## SPECIMEN OF CERTIFICATE OF ORIGIN (FORM CPTPP)

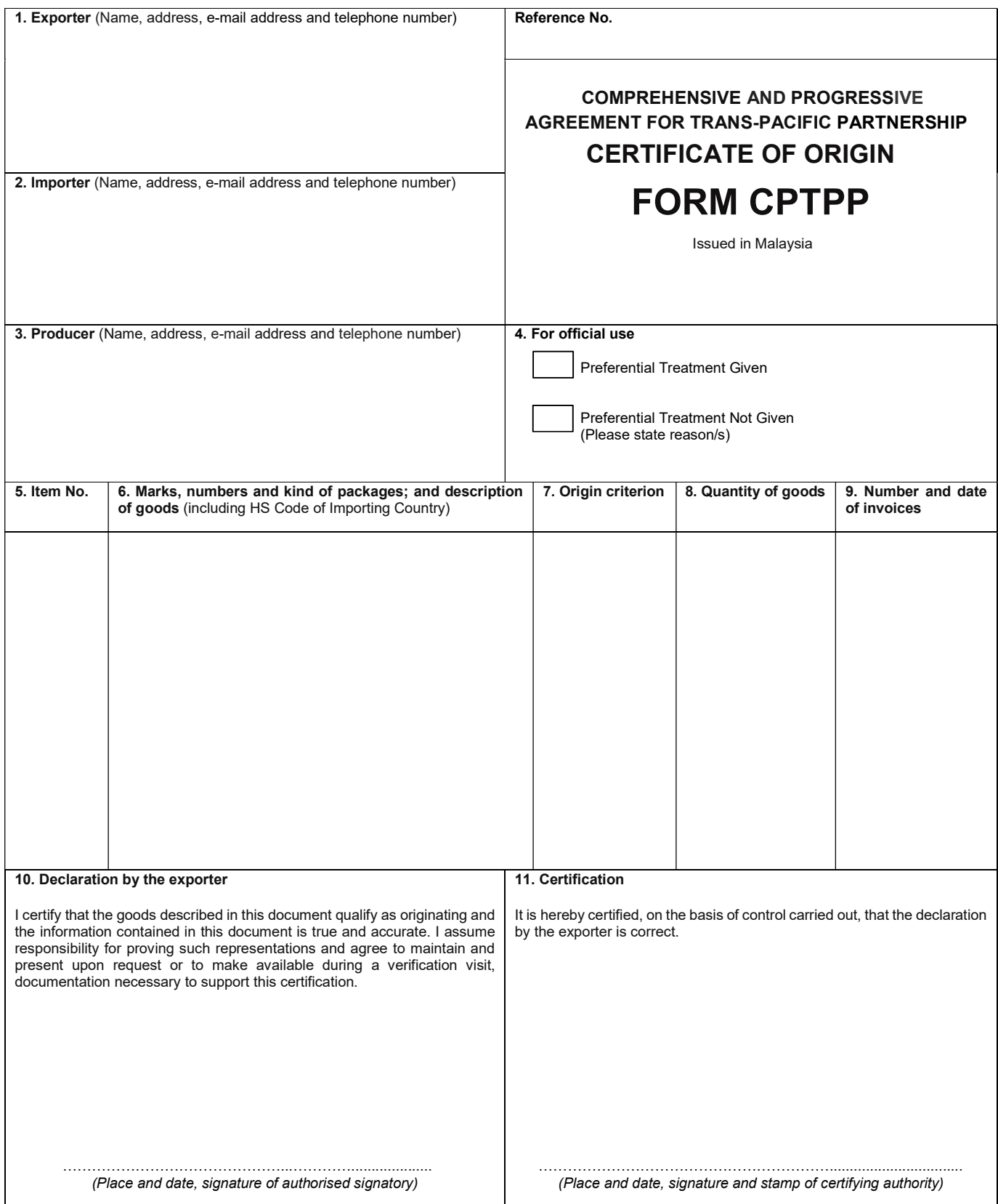